#### Introduzione a Matlab 4

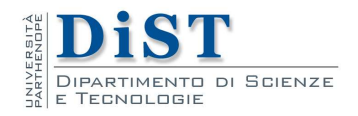

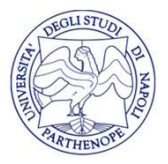

Matlab Intro

- Il ciclo FOR<br>• Il costrutto FOR viene utilizzato per ripetere un numero prefissato di volte una o più istruzioni **ightharm is also in the finally continuous COR**<br>in costrutto FOR viene utilizzato per ripetere un numero<br>prefissato di volte una o più istruzioni<br>Per questo motivo viene anche chiamato **ciclo** FOR Il costrutto FOR viene utilizzato per ripetere un numero<br>prefissato di volte una o più istruzioni<br>• Per questo motivo viene anche chiamato ciclo FOR<br>• Tuttavia, se necessario, il ciclo può essere interrotto prima • Il costrutto FOR viene utilizzato per ripetere un numero<br>prefissato di volte una o più istruzioni<br>• Per questo motivo viene anche chiamato ciclo FOR<br>• Tuttavia, se necessario, il ciclo può essere interrotto prima<br>che sia Il costrutto FOR viene utilizzato per ripetere un numero<br>prefissato di volte una o più istruzioni<br>Per questo motivo viene anche chiamato **ciclo** FOR<br>Tuttavia, se necessario, il ciclo può essere interrotto prima<br>che sia sta
- 
- 

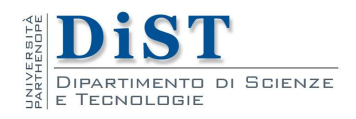

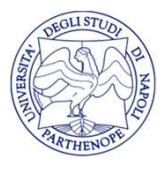

- Il Ciclo FOR<br>• La sintassi per realizzare un ciclo FOR prevede l'utilizzo<br>della parola riservata for seguita da una variabile, chiamata<br>indice del for, contenente i valori compresi in un intervallo **Il Ciclo FOR**<br>La sintassi per realizzare un ciclo FOR prevede l'utilizzo<br>della parola riservata for seguita da una variabile, chiamata<br>indice del for, contenente i valori compresi in un intervallo<br>ed infine la parola rise **individed in the individed in the formulation**<br>La sintassi per realizzare un ciclo FOR prevede l'utilizzo<br>della parola riservata for seguita da una variabile, chiamata<br>indice del for, contenente i valori compresi in un in **Il ciclo FOR**<br>La sintassi per realizzare un ciclo FOR prevede l'utilizzo<br>della parola riservata for seguita da una variabile, chiamata<br>indice del for, contenente i valori compresi in un intervallo<br>ed infine la parola ris • La sintassi per realizzare un ciclo FOR prevede l'utilizzo della parola riservata for seguita da una variabile, chiamata indice del for, contenente i valori compresi in un intervallo ed infine la parola riservata **end**
- for

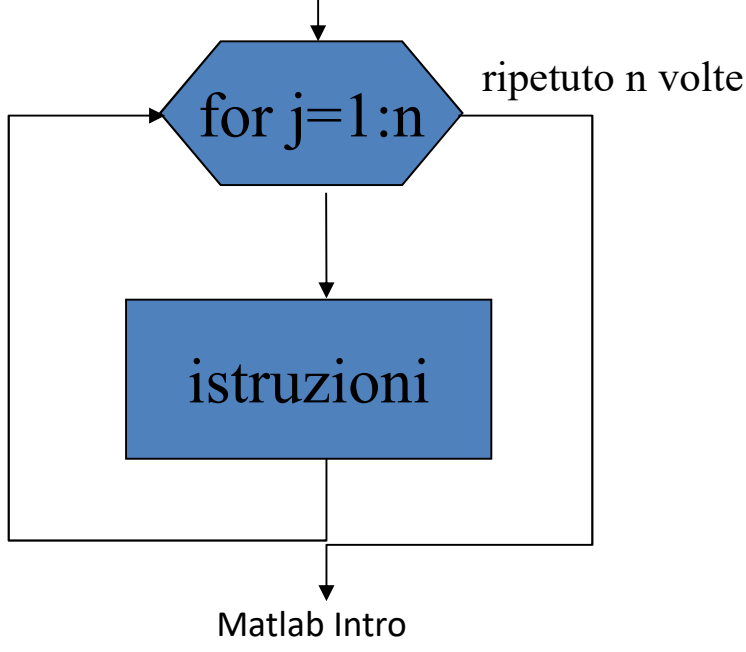

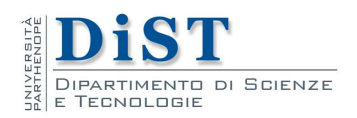

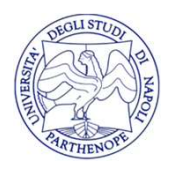

- Il CICIO FOR<br>• Ad esempio se volessimo ripetere 10 volte un certo numero<br>di istruzioni, potremmo utilizzare il seguente ciclo in cui la<br>variabile j assume, ad ogni ripetizione (detta iterazione), i **Il ciclo FOR**<br>Ad esempio se volessimo ripetere 10 volte un certo numero<br>di istruzioni, potremmo utilizzare il seguente ciclo in cui la<br>variabile j assume, ad ogni ripetizione (detta iterazione), i<br>valori da 1 a 10. **Variable jn assume in the set of the set of the set of the set of the set of the set of the variabile j assume, ad ogni ripetizione (detta iterazione), i valori da 1 a 10.<br>Prima iterazione: j=1 Il ciclo FOR**<br>Ad esempio se volessimo ripetere 10 volte un<br>di istruzioni, potremmo utilizzare il seguente dori da 1 a 10.<br>Prima iterazione:  $j=1$ <br>Seconda iterazione:  $j=2$ **II CICIO FOR**<br>• Ad esempio se volessimo ripetere 10 volte un certa<br>di istruzioni, potremmo utilizzare il seguente ciclo<br>variabile j assume, ad ogni ripetizione (detta itera<br>valori da 1 a 10.<br>• Prima iterazione: j=1<br>• Sec **•** Ad esempio se volessimo ripetere 10 volte un certo n di istruzioni, potremmo utilizzare il seguente ciclo in variabile j assume, ad ogni ripetizione (detta iterazio valori da 1 a 10.<br>• Prima iterazione: j=1 Seconda it **•** Ad esempio se volessimo ripetere 10 volte un certo numero<br>di istruzioni, potremmo utilizzare il seguente ciclo in cui la<br>variabile j assume, ad ogni ripetizione (detta iterazione), i<br>valori da 1 a 10.<br>• Prima iterazio
- 
- 
- ciclo

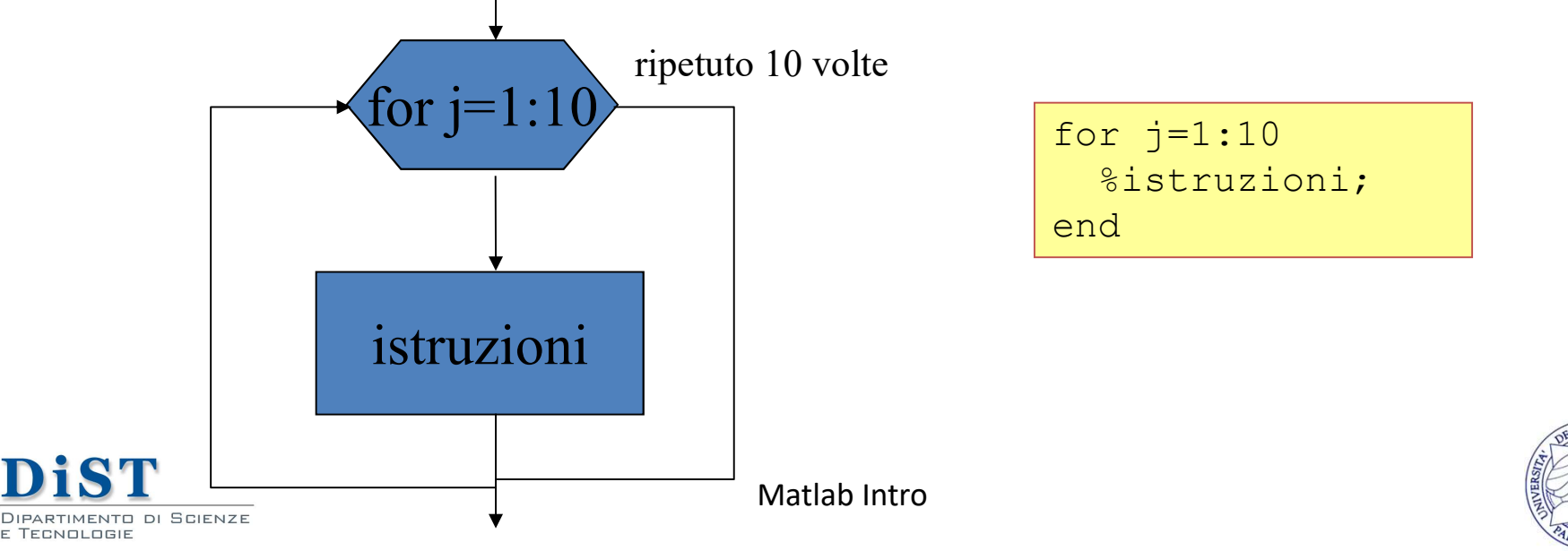

- Il Ciclo FOR<br>• Per capire il funzionamento del costrutto for, proviamo a calcolare la somma dei primi 10 numeri interi<br>• Creiamo una variabile s che conterrà la suddetta somma ed **COLO FOR**<br>Per capire il funzionamento del costrutto for, proviamo a<br>calcolare la somma dei primi 10 numeri interi<br>Creiamo una variabile s che conterrà la suddetta somma ed<br>eseguiamo il seguente codice **Il Ciclo FOR**<br>• Per capire il funzionamento del costrutto for, proviamo a calcolare la somma dei primi 10 numeri interi<br>• Creiamo una variabile s che conterrà la suddetta somma ed eseguiamo il seguente codice **Il ciclo FOR**<br>Per capire il funzionamento del costrutto for, proviam<br>calcolare la somma dei primi 10 numeri interi<br>Creiamo una variabile s che conterrà la suddetta somma<br>eseguiamo il seguente codice<br> $\frac{1}{\frac{1}{2} \times 6r_1 =$
- 

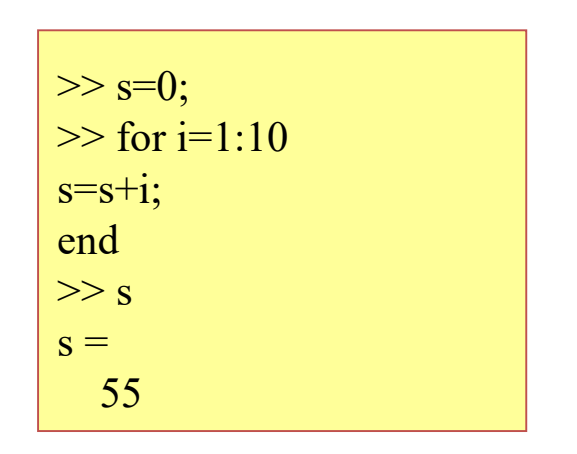

- Creiamo una variabile s che conterrà la suddetta somma ed<br>
eseguiamo il seguente codice<br>  $\frac{\frac{1}{8} \times 50}{50}$ <br>
 Prima iterazione: i=1, s=0 per cui l'istruzione eseguita è<br>  $s=0+1=1$ <br>
 Seconda iterazione: i=2 s=1 e l'i  $s=0+1=1$
- Prima iterazione: i=1, s=0 per cui l'istruzione eseguita è<br>
s=0+1=1<br>
 Seconda iterazione: i=2 s=1 e l'istruzione eseguita è<br>
s=1+2=3<br>
 Seconda iterazione: i=2 s=1 e l'istruzione eseguita è<br>
s=1+2=3  $s=1+2=3$ • Prima iterazione: i=1, s=0 per cui l'istruzione eseguita è<br>
s=0+1=1<br>
• Seconda iterazione: i=2 s=1 e l'istruzione eseguita è<br>
s=1+2=3<br>
ST<br>
e così via fino alla decima ed ultima iterazione<br>
mattabilitico

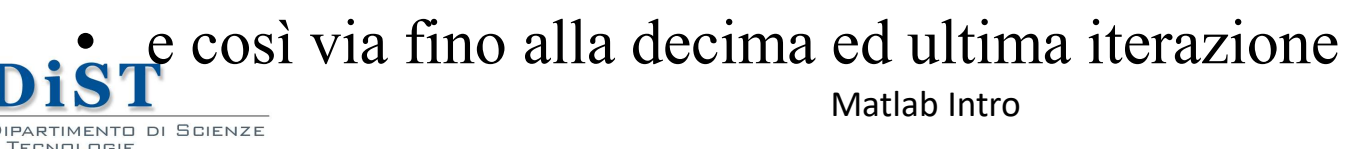

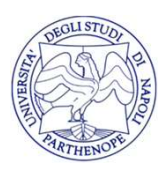

- Il ciclo FOR<br>• Il ciclo for viene spesso utilizzato per accedere in maniera<br>• Creiamo un array a di 10 elementi contenente i numeri interi
- $\begin{array}{c|c} \textbf{I} & \textbf{ciclo FOR} \\ \textbf{I} & \textbf{ticlo} & \textbf{for viene spesso utilizzato per accedere in maniera} \\ \textbf{programming capital} & \textbf{a gli elementi di un array} \\ \textbf{Creiamo un array a di 10 elementi contenente i numeri interi da 10 a 20} \end{array}$ **11 ciclo FOR**<br>• Il ciclo for viene spesso utilizzato per accedere in maniera<br>programmatica agli elementi di un array<br>• Creiamo un array a di 10 elementi contenente i numeri interi<br>da 10 a 20<br><br>•  $\frac{\log_{10}(20)}{20}$ **Il ciclo FOR**<br>Il ciclo for viene spesso utilizzato per ac<br>programmatica agli elementi di un array<br>Creiamo un array a di 10 elementi contene<br>da 10 a 20<br>Per accedere al primo valore di a, us

 $\gg$  a=10:20:

• Il ciclo for viene spesso utilizzato per accedere in maniera<br>programmatica agli elementi di un array<br>• Creiamo un array a di 10 elementi contenente i numeri interi<br>da 10 a 20<br>• Per accedere al primo valore di a, usiamo sintassi • Creiamo un array a di 10 elementi di un array<br>
• Creiamo un array a di 10 elementi contenente i numeri interi<br>
da 10 a 20<br>
• Per accedere al primo valore di a, usiamo la seguente<br>
sintassi<br>
• Per accedere al quinto valo

$$
>> a(1)
$$
  
ans =  
10

sintassi

 $\gg$  a(5)  $ans =$ 14

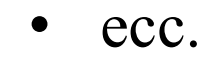

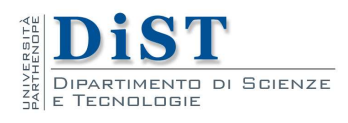

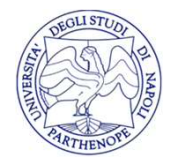

- Il CICIO FOR<br>• Immaginiamo ora di voler sommare tutti i valori contenuti<br>• Per eseguire questa somma dobbiamo accedere ai valori
- Il ciclo FOR<br>Immaginiamo ora di voler sommare tutti i<br>nell'array a<br>Per eseguire questa somma dobbiamo accontenuti nelle 10 posizioni 1 Ciclo FOR<br>• Immaginiamo ora di voler sommare tutti i valori contenuti<br>nell'array a<br>• Per eseguire questa somma dobbiamo accedere ai valori<br>contenuti nelle 10 posizioni<br>• Riprendiamo l'esempio della somma dei primi 10 num **Il ciclo FOR**<br>Immaginiamo ora di voler sommare tutti i valori contenuti array a<br>Per eseguire questa somma dobbiamo accedere a<br>contenuti nelle 10 posizioni<br>Riprendiamo l'esempio della somma dei primi 10<br>interi **11 CiClo FOR**<br>• Immaginiamo ora di voler sommare tutti i valori contenuti<br>nell'array a<br>• Per eseguire questa somma dobbiamo accedere ai valori<br>contenuti nelle 10 posizioni<br>• Riprendiamo l'esempio della somma dei primi 10
- interi
- **i Ciclo FOR**<br>
 Immaginiamo ora di voler sommare tutti i valori contenuti<br>
nell'array a<br>
 Per eseguire questa somma dobbiamo accedere ai valori<br>
 Riprendiamo l'esempio della somma dei primi 10 numeri<br>
interi<br>
 Per og **IFCIO FON**<br>Immaginiamo ora di voler sommare tutti i valori contenuti<br>nell'array a<br>Per eseguire questa somma dobbiamo accedere ai valori<br>contenuti nelle 10 posizioni<br>Riprendiamo l'esempio della somma dei primi 10 numeri<br>in Immaginiamo ora di voler sommare tutti i valori contenuti<br>nell'array a<br>Per eseguire questa somma dobbiamo accedere ai valori<br>contenuti nelle 10 posizioni<br>Riprendiamo l'esempio della somma dei primi 10 numeri<br>interi<br>Per ogn esima
- $s=s+a(i)$

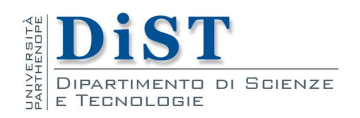

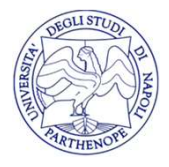

- Prima iterazione: i=1 a(i)=a(1)=10 s=0 per cui l'istruzione eseguita è s=0+10=10<br>• Seconda iterazione: i=2 a(i)=a(2)=11 s=10 e l'istruzione
- Il ciclo FOR<br>Prima iterazione:  $i=1$  a(i)=a(1)=10 s=0 per<br>eseguita è s=0+10=10<br>Seconda iterazione:  $i=2$  a(i)=a(2)=11 s=10<br>eseguita è s=10+11=21 • Seconda iterazione: i=2 a(i)=a(2)=11 s=10 e l'istruzione **Il Ciclo FOR**<br>Prima iterazione: i=1 a(i)=a(1)=10 s=0 per<br>eseguita è s=0+10=10<br>Seconda iterazione: i=2 a(i)=a(2)=11 s=1(<br>eseguita è s=10+11=21<br>e così via fino alla decima ed ultima iterazion **•** Prima iterazione: i=1 a(i)=a(1)=10 s=0 per cui l'istruzione eseguita è s=0+10=10<br>
• Seconda iterazione: i=2 a(i)=a(2)=11 s=10 e l'istruzione eseguita è s=10+11=21<br>
• e così via fino alla decima ed ultima iterazione  $\$
- 

```
\gg s=0:
\gg a=10:20;
\gg for i=1:10s=s+a(i):
end
>> s
s =145
```
beconda field since.  $\frac{1}{2}$  and  $\frac{1}{2}$  and  $\frac{1}{2}$  is to construct the eseguita  $\frac{3 \times 50}{5 \times 10^{-1}}$ .<br>
• così via fino alla decima ed ultima iterazione<br>  $\frac{3 \times 50}{5 \times 10^{-1}}$ .<br>  $\frac{3 \times 50}{5 \times 10^{-1}}$ .<br>  $\frac{1}{2}$ <br> così via fino alla decima ed ultima iterazione<br>  $\frac{\frac{3}{100} \times 8-0;}{\frac{3}{100} \times 60 \times 1;10}$ <br>  $\frac{\frac{3}{100} \times 10}{\frac{3}{100}}$ <br>  $\frac{1}{100}$ <br>
In questo esempio abbiamo utilizzato l'indice del ciclo for<br>
come indice di posizione

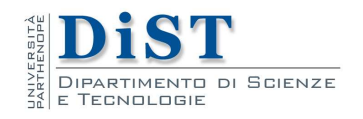

#### I cicli FOR innestati

- I CICII FOR INNESTATI<br>• La sintassi per realizzare un ciclo FOR innestato prevede<br>l'utilizzo del for seguito da un indice, seguito da un secondo<br>for, seguito da un altro indice ed infine due end che I CICII FOR Innestati<br>La sintassi per realizzare un ciclo FOR innestato prevede<br>l'utilizzo del for seguito da un indice, seguito da un secondo<br>for, seguito da un altro indice ed infine due end che<br>chiudono il primo ed il s I CICII FOR Innestati<br>La sintassi per realizzare un ciclo FOR innestato prevede<br>l'utilizzo del for seguito da un indice, seguito da un secondo<br>for, seguito da un altro indice ed infine due end che<br>chiudono il primo ed il s I CICII FOR Innestati<br>La sintassi per realizzare un ciclo FOR innestato prevede<br>l'utilizzo del for seguito da un indice, seguito da un secondo<br>for, seguito da un altro indice ed infine due **end** che<br>chiudono il primo ed il **•** La sintassi per realizzare un ciclo FOR innestato prevede<br>
l'utilizzo del for seguito da un indice, seguito da un secondo<br>
for, seguito da un altro indice ed infine due end che<br>
chiudono il primo ed il secondo ciclo<br>
- for

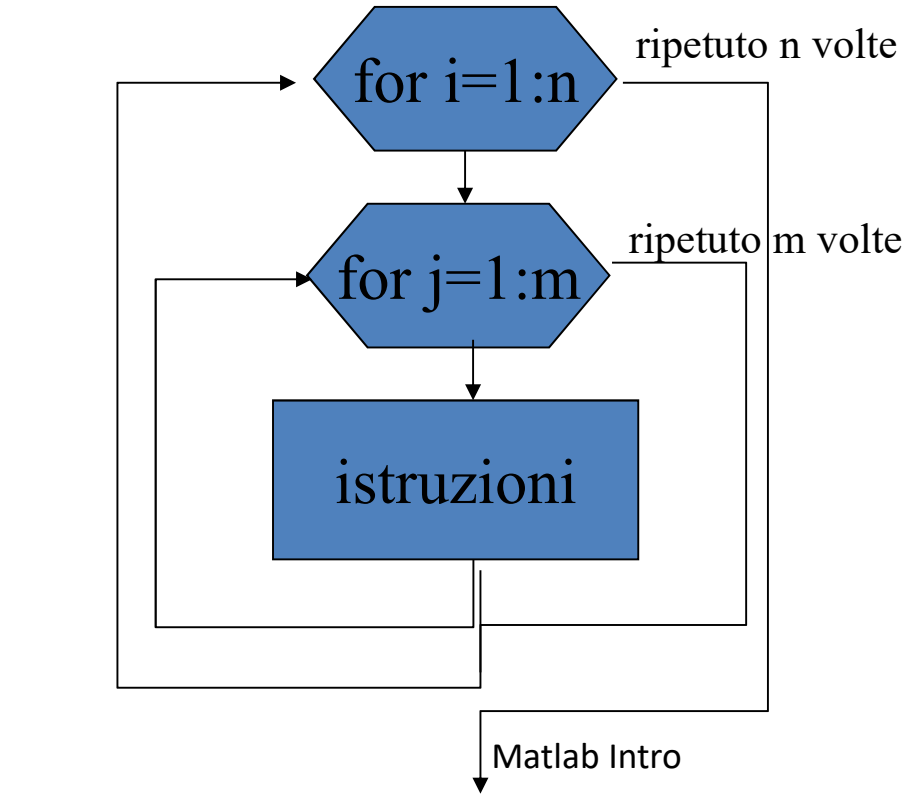

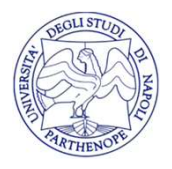

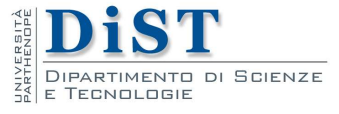

# I cicli FOR innestati • Un esempio di ciclo innestato è riportato di seguito<br>
• Un esempio di ciclo innestato è riportato di seguito

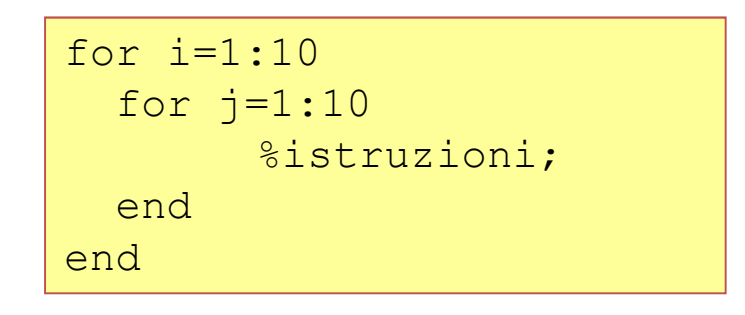

- **COLU FOR INDESTATI**<br>
 Un esempio di ciclo innestato è riportato di seguito<br>
<sup>For j=1:10</sup><br>
<sup>end</sup><br>
<sup>end</sup><br>
 Notiamo che in questo caso, per ogni iterazione del primo<br>
ciclo vengono eseguite 10 iterazioni del secondo ciclo **CICII FOR INNESTATI**<br>Un esempio di ciclo innestato è riportato di seguito<br>
for  $\frac{1}{1}$ =1:10<br>
sistruzioni:<br>
end<br>
Notiamo che in questo caso, per ogni iterazione del primo<br>
ciclo vengono eseguite 10 iterazioni del second Un esempio di ciclo innestato è riportato di seguito<br>
for  $j=1:10$ <br>
<sup>end</sup><br>
<sup>end</sup><br>
<sup>end</sup><br>
<sup>end</sup><br>
<sup>end</sup><br>
<sup>end</sup><br>
<sup>end</sup><br>
<br>
end<br>
<br>
<br> **Cui il blocco di istruzioni all'interno del secondo ciclo, per<br>
cui il blocco di istruzioni** Example di etero infiestato e fiporato di seguito<br>
for  $j=1:10$ <br>
\*istruzioni;<br>
end<br>
Notiamo che in questo caso, per ogni iterazione del j<br>
ciclo vengono eseguite 10 iterazioni del secondo ciclo<br>
cui il blocco di istruzion • Notiamo che in questo caso, per ogni iterazione del primo<br>
• Notiamo che in questo caso, per ogni iterazione del primo<br>
• ciclo vengono eseguite 10 iterazioni del secondo ciclo, per<br>
• cui il blocco di istruzioni all'in Notiamo che in questo caso, per ogni iterazione del primo<br>ciclo vengono eseguite 10 iterazioni del secondo ciclo, per<br>cui il blocco di istruzioni all'interno del secondo ciclo, per<br>cui il blocco di istruzioni all'interno d **Exemple 18 and Solution**<br>
and end<br>
accelo vengono eseguite 10 iterazioni del secondo ciclo, per<br>
cui il blocco di istruzioni all'interno del secondo ciclo viene<br>
eseguito 10\*10=100 volte.<br>
I cicli innestati rivestono un'i Notiamo che in questo caso, per ogni iterazione del primo<br>ciclo vengono eseguite 10 iterazioni del secondo ciclo, per<br>cui il blocco di istruzioni all'interno del secondo ciclo viene<br>eseguito 10\*10=100 volte.<br>I cicli innest
- 

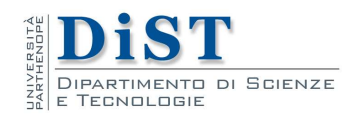

Matlab Intro

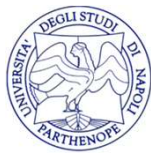

### I cicli FOR innestati

- I CICII FOR Innestati<br>• Riprendiamo l'esempio precedente e sommiamo tutti gli<br>• Utilizziamo gli indici dei due cicli (i e j) come indici di riga I CICII FOR Innestati<br>Riprendiamo l'esempio precedente e sommiam<br>elementi di una matrice<br>Utilizziamo gli indici dei due cicli (i e j) come inc<br>e di colonna della matrice a **COLU FOR INVERTATI<br>• Riprendiamo l'esempio precedente e sommiamo tutti gli<br>• Utilizziamo gli indici dei due cicli (i e j) come indici di riga<br>• Per ogni ciclo esterno dobbiamo ripetere tutto il ciclo colonna della matrice di colonna della matrice di colonna della matrice della matrice di colonna della matrice di colonna della matrice a Per ogni ciclo esterno dobbiamo ripetere tutto il ciclo interno • COLU FOR INDESTATI**<br>
• **Riprendiamo l'esempio precedente e sommiamo tutti gli elementi di una matrice**<br>
• Utilizziamo gli indici dei due cicli (i e j) come indici di riga<br>
• Per ogni ciclo esterno dobbiamo ripetere tu
- 
- interno

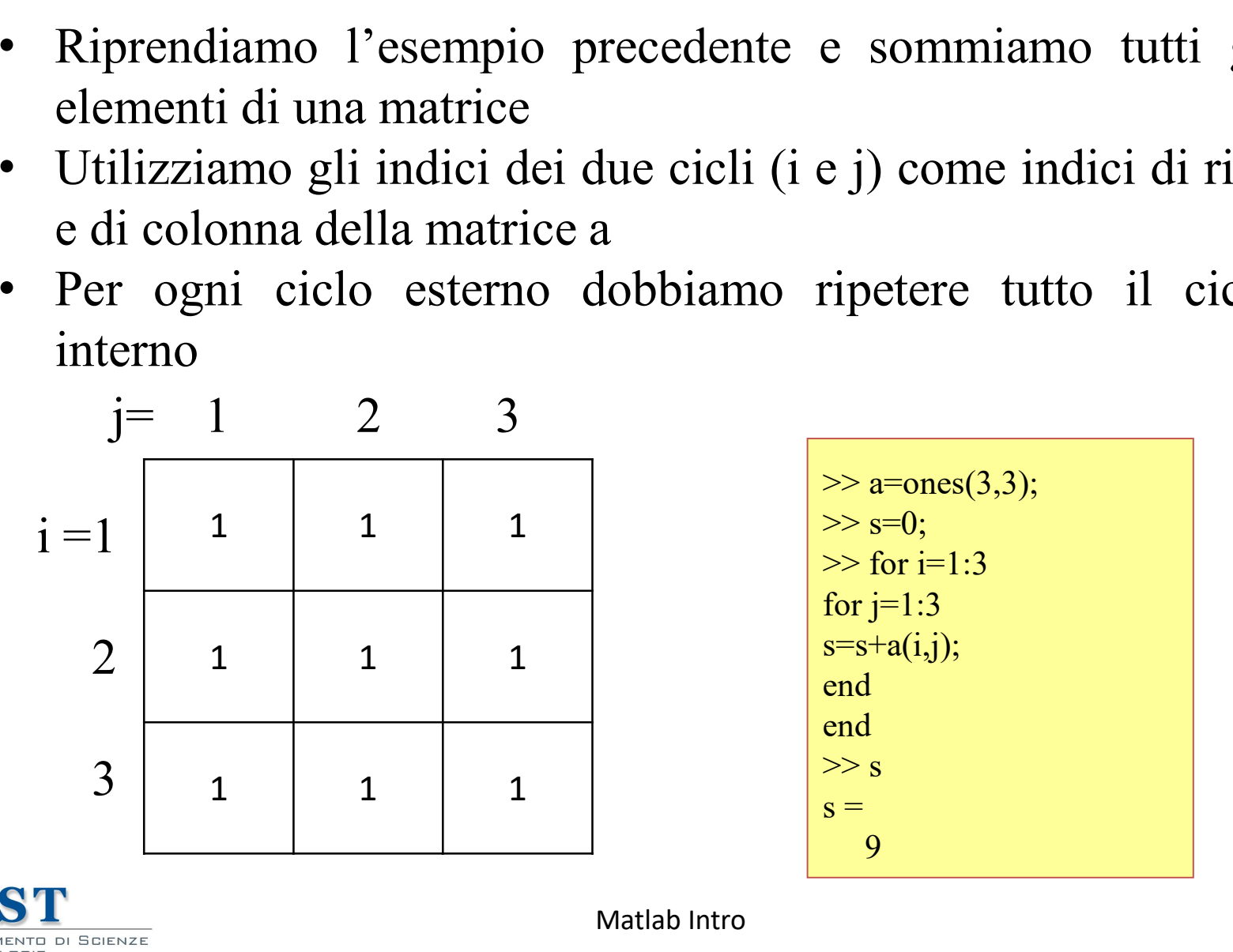

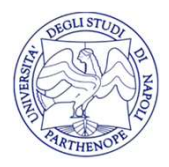

#### I cicli FOR innestati

- I CICII FOR Innestati<br>• Un altro esempio di due cicli for innestati è quello per la creazione di una matrice triangolare inferiore<br>• Questo esempio è interessante poiché mostra come il
- I cicli FOR innestati<br>Un altro esempio di due cicli for innestati è quello per la<br>creazione di una matrice triangolare inferiore<br>Questo esempio è interessante poiché mostra come il<br>numero di volte che viene eseguito il sec I cicli FOR innestati<br>• Un altro esempio di due cicli for innestati è quello per la<br>• Questo esempio è interessante poiché mostra come il<br>• numero di volte che viene eseguito il secondo ciclo non è<br>fisso ma varia in base a I cicli FOR innestati<br>Un altro esempio di due cicli for innestati è quello per la<br>creazione di una matrice triangolare inferiore<br>Questo esempio è interessante poiché mostra come il<br>fisso ma varia in base all'iterazione del I cicli FOR innestati<br>Un altro esempio di due cicli for innestati è quello per la<br>creazione di una matrice triangolare inferiore<br>Questo esempio è interessante poiché mostra come il<br>numero di volte che viene eseguito il sec • Un altro esempio di due cicli for innestati è quello per la creazione di una matrice triangolare inferiore<br>• Questo esempio è interessante poiché mostra come il numero di volte che viene eseguito il secondo ciclo non è **COLU FOR INNESTATI**<br>Un altro esempio di due cicli for innestati è quello per<br>creazione di una matrice triangolare inferiore<br>Questo esempio è interessante poiché mostra come<br>numero di volte che viene eseguito il secondo c **• LETT FOR INNESTALI**<br>
• Un altro esempio di due cicli for innestati è quello per la creazione di una matrice triangolare inferiore<br>
• Questo esempio è interessante poiché mostra come il numero di volte che viene esegu Un altro esempio di due cicli for innestati è quello per la creazione di una matrice triangolare inferiore<br>Questo esempio è interessante poiché mostra come il numero di volte che viene eseguito il secondo ciclo non è fiss Con antro escripto di due eterritor infierente<br>creazione di una matrice triangolare in<br>Questo esempio è interessante poi<br>numero di volte che viene eseguito i<br>fisso ma varia in base all'iterazione de<br>Ad esempio alla prima i • Questo esempio è interessante poich<br>numero di volte che viene eseguito il s<br>fisso ma varia in base all'iterazione del p<br>• Ad esempio alla prima iterazione del pri<br>ciclo viene eseguito una volta<br>• Alla seconda iterazione
- 
- 
- 

 $>> n=4$ :  $\gg$  for  $i=1:n$ for  $i=1:i$  $a(i,j) = 1;$ end and the second state of  $\vert$ end and the second state of  $\vert$  $>> a$  $a =$  $0 \quad 0 \quad 0$ 1 1 0 0  $1 \quad 1 \quad 0$  regularity of  $\mathbb{R}^n$ 1 1 1 1

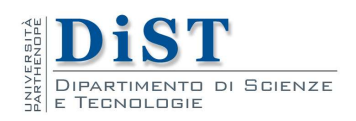

## Altri cicli

- 
- Altri Cicli<br>• Non sempre i cicli hanno indici interi<br>• Nell'esempio che segue la variabile x assumerà ad ogni<br>iterazione i valori contenuti nel vettore, nell'ordine in cui Altri cicli<br>• Non sempre i cicli hanno indici interi<br>• Nell'esempio che segue la variabile x assumerà ad ogni<br>iterazione i valori contenuti nel vettore, nell'ordine in cui<br>compaiono **interata di Altri cicli**<br>Non sempre i cicli hanno indici interi<br>Nell'esempio che segue la variabile x assumerà ad ogni<br>iterazione i valori contenuti nel vettore, nell'ordine in cui<br>compaiono compaiono

```
\gg for x=[pi, 51, -72.1]
display(x)
end
x =3.14159265358979
\mathbf{x} =51
x =-72.1
```
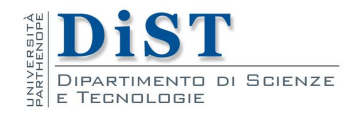

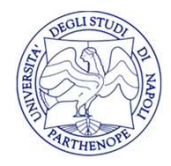